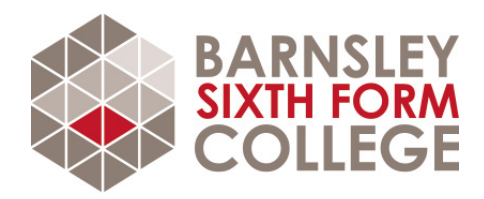

# Get ready for Information Technology (IT)

#### About the subject

Almost 90% of new jobs require digital skills to some degree. The relentless pace of emerging digital technologies has already transformed the way we communicate and work. As a result of emerging technologies, there is a growing demand for high level digital skills in areas such as cyber-security, cloud and mobile computing and data analytics.

The Cambridge Extended Technical Certificate in IT allows students to learn and be assessed in ways that are practical and relevant to the IT sector. This course is not just about being able to use computers. Employers need people who are able to help them develop their systems for their customers and use IT as a tool to analyse data and develop applications.

#### Subject Content

In the first year you will study the following two mandatory units:

- Fundamentals of IT
- Global Information.

These units provide an insight into the IT sector, as they investigate the pace of technological change, IT infrastructure, and the flow of information on a global scale, as well as the important legal and security considerations.In the second year you will explore application design and develop a prototype to meet a user requirement. You will then take two optional units. The optional units could include: cyber security, product development, mobile technology, social media and digital marketing, games design and prototyping, internet of everything or web design and prototyping.

#### Your tasks

To develop your spreadsheet skills by completing the course accessible on Udemy

https://www.udemy.com/course/useful-excel-for-beginners/learn/lecture/304308#overview [https://www.udemy.com/course/useful-excel-for-beginners/learn/lecture/304308#overview]

### Essential reading

https://www.bbc.co.uk/news/technology [https://www.bbc.co.uk/news/technology]

https://www.bbc.co.uk/programmes/b006m9ry [https://www.bbc.co.uk/programmes/b006m9ry]

Last updated: 12th May 2020

## Any questions?

Email us on info@barnsley.ac.uk Call us on 01226 216 123